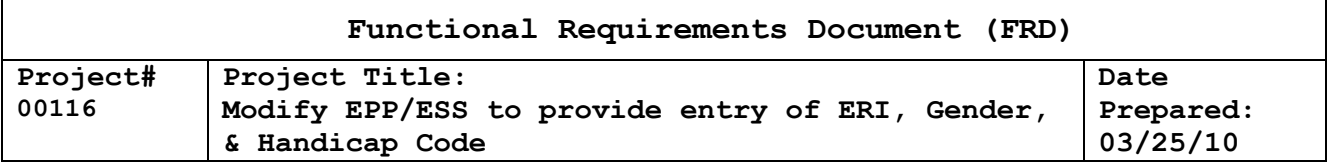

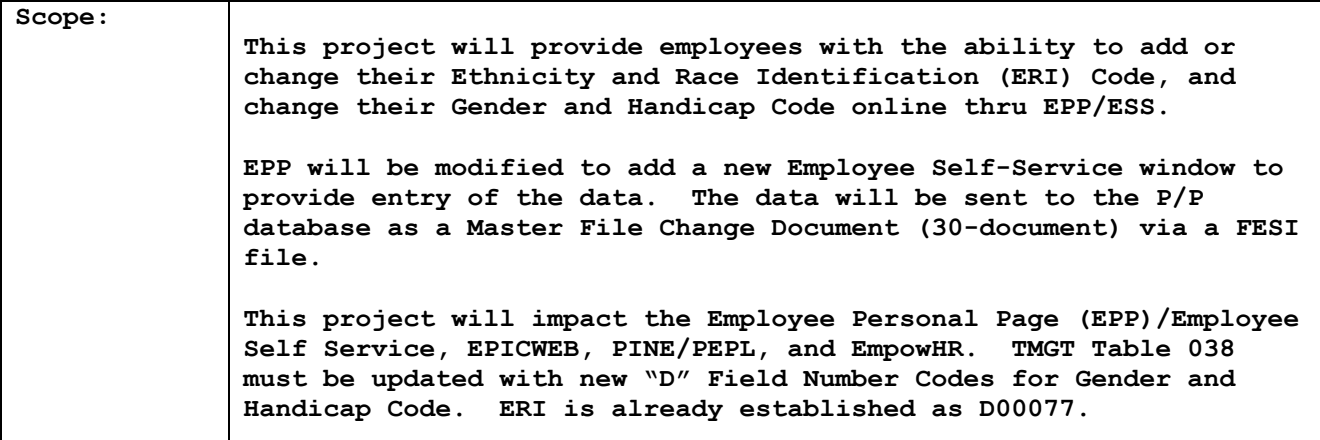

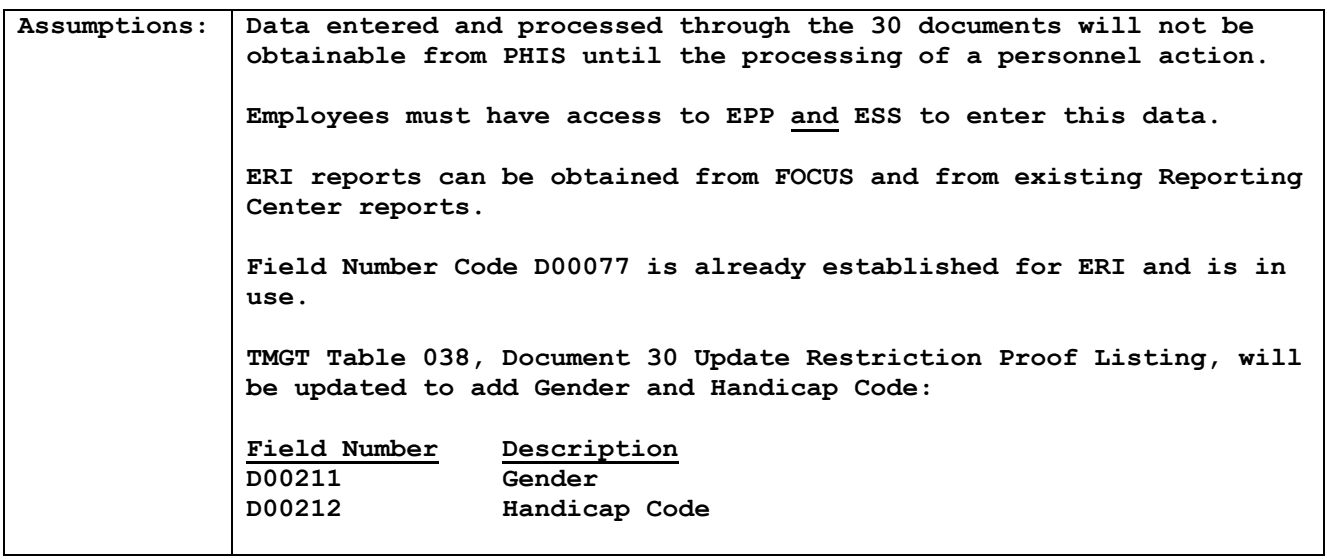

## **Functional Requirements**

To be completed by SRB project owner before being sent to the agency.

**Payroll Systems Branch (PASB) Requirements Not Applicable**

**Personnel Systems Branch (PESB) Requirements**

**Define the new Field Number Codes to the 30-document.**

**D00211 Gender D00212 Handicap Code D00077 ERI - Already established & in use D00077, ERI, can not be all 0 (zeroes). Gender Code = SEX-CODE X(01) Valid Values are "F" and "M". Handicap Code = PHYSICAL-HANDICAP-CODE 9(02). Valid values are on TMGT Table** 

**025, Block 012.**

**Administrative Applications Systems Branch (AASB) Requirements**

**Not Applicable**

**Web Applications Systems Branch (WASB) Requirements EPP -Modifications to EPP will be made using .Net technology. -EPP database change to add ERI, Gender, and Handicap Codes. -Create 2 new database tables, one for employee entered data and one for document status tracking -Update the EPP Payroll/Personnel extract to capture employee current data on the P/P database. -Modify mainframe programs to receive applied, future, & suspense data from P/P database & reformat to EPP format. -Modify the Self-Service page to provide access to an entry page, and display the employee's ERI code, Gender Code, and Handicap Code currently on the database. If a valid ERI Code is not present, allow the entry of a code for the first time. Display the Gender and Handicap code currently on the database and allow for a change only. -Create new web pages to display and capture new data. -Update Knowledge Base with help information. -Update EPP help to include these elements. -Create scripts to upload 30-document data from EPP database to FESI format. -Add OPM links for additional information.** Gender Code = SEX-CODE X(01) Valid values are "F" and "M". **Handicap Code = PHYSICAL-HANDICAP-CODE 9(02) Valid values are on TMGT Table 025, and will be defined on the 1133/SRD. ERI = ERI-HISPANIC 9(01) ERI-NATIVE AMER 9(01) ERI-ASIAN 9(01) ERI-AFRICAN-AMER 9(01) ERI-HAWAIIAN-PAC-ISLAND 9(01) ERI-WHITE 9(01) Do not allow ERI to be all zeroes. Each ethnicity selected by an employee should be sent as "1". Those not selected must be sent as "0" (zero). All 6 positions must be sent on the FESI file. D00211 Gender D00212 Handicap Code D00077 ERI EPIC Make the following modifications to EPIC WEB only: -Add Gender and Handicap Code to the field selection list on the Master File Change Document (30-document).** 

**Gender Code = SEX-CODE X(01) Valid values are "F" and "M". Handicap Code = PHYSICAL-HANDICAP-CODE 9(02) Valid values are on TMGT Table 025, Block 012. D00211 Gender D00212 Handicap Code D00077 ERI (Already established & in use) Human Resources Applications Staff (HRAS) Requirements NOTE: EmpowHR has scheduled implementation for CY2011 Pay Period 10. The Bi-Weekly Sync process will update the current PAR row for the gender and handicap codes entered as 30 documents thru ESS and EPIC. Add D00211 & D00212 as shown below as new D Field Numbers and corresponding edits to the 30-document. D00211 Gender D00212 Handicap Code D00077 has already been established for ERI and is in use Gender Code = SEX-CODE X(01) Valid Values are "F" and "M". Handicap Code = PHYSICAL-HANDICAP-CODE 9(02). Valid values are on TMGT Table 025, Block 012. . Signature of Project Owner** Cherie Landry, Chief SRB  $\qquad \qquad \qquad \text{/s/}$  Date:03/25/10